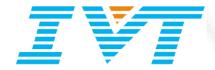

# 5.4.277.0 Release Note

Sep 7th, 2009

#### **IVT CORPORATION**

5/F, Fa Zhan Plaza No. 12, Shang Di Xin Xi Zhong Road, Hai Dian District, Beijing, 100085, P. R. China

> Tel: +86 10 82893060 Fax: +86 10 62963059

www.ivtcorporation.com www.bluesoleil.com support@bluesoleil.com

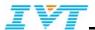

# 1 Introduction

This document describes IVT BlueSoleil version 5.4.277.0

# 2 Target Platform

• CPU: 600MHz or above

• RAM: 128M or above

• Screen: 800\*600 or above

• Display: Adapter True Color 16bits or above

• OS: Windows2000, Windows XP, Windows Vista

• Languages supported: English, Simplified Chinese, Traditional Chinese, German, Polish, Russian, Spanish, Japanese, Korean, Norwegian, Portuguese, Swedish, Italian, French, Danish, Dutch, and Finnish.

# 3 Release Functionality

### 3.1 Bluetooth Functionality

The software was written against version 2.0+EDR of the Bluetooth Core Specification [1] and Bluetooth Profile Specification [2].

The release provides:

| Bluetooth Profile |                                                           | Client/connectio | Server/connec<br>tions |
|-------------------|-----------------------------------------------------------|------------------|------------------------|
| PAN               | Personal Area Networking<br>Roles: Group Network/PAN User | √, 1             | √, 1+                  |
| SPP               | Serial Port:<br>Roles: Device A/Device B                  | √, 1+            | √, 1                   |
| DUN               | Dial-Up Networking<br>Roles: Data Terminal                | √, 1+            | N/A                    |
| HID               | Human Interface Device<br>Roles: Host                     | √, 1+            | N/A                    |
| OPP               | Object Push<br>Roles: Client/Server                       | √, 1             | √, 1                   |
| FTP               | File Transfer Roles: Client/Server                        | √, 1             | √, 1                   |
| FAX               | FAX<br>Roles: Data Terminal                               | √, 1             | N/A                    |
| Headset           | Headset<br>Roles: Audio Gateway                           | √, 1             | √, 1                   |
| Handsfree         | Handsfree<br>Roles: Audio Gateway                         | √, 1             | √, 1                   |

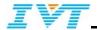

| A2DP  | Advanced audio distribution profile Roles: Source & Sink | √, 1 | √, 1 |
|-------|----------------------------------------------------------|------|------|
| AVRCP | Audio/video remote control profile                       | √, 1 | √, 1 |
|       | Roles: target:                                           |      |      |
| HCRP  | Hardcopy Cable Replacement Roles: Client                 | √, 1 | N/A  |
| BIP   | Basic Imaging Service                                    | √, 1 | √, 1 |
|       | Roles: Image Push(Imaging Responder)                     |      |      |
| BPAP  | Phone Book Access Profile                                | √, 1 | √, 1 |
|       | Roles: PCE                                               |      |      |

#### Note:

- 1. "1" means there can be only 1 connection at the same time. "1+" means there can be more than 1 connection at the same time.
- 2. "N/A" means it will not be supported.

#### And:

- Supports Bluetooth 2.0+EDR
- Standard operating modes: page, inquiry, page-scan and inquiry-scan
- Standard USB (v1.1/2.0)
- All standard pairing, authentication, link key and encryption operations
- Master/Slave switch. This allows a device to connect itself to an established piconet

#### 3.2 Installation

#### Before installation:

- 1. Uninstall the earlier version of BlueSoleil you installed on your computer: Click Start -> Control Panel to open Control Panel, and then choose Uninstall a program. Select BlueSoleil in the program list and uninstall it.
- 2. Bluetooth adapter can be remained plugged or unplugged when installation.
- Users must log on as administrators to install BlueSoleil.
   BlueSoleil can only be removed from Control Panel.

#### Installation steps:

- o Double-click setup.exe to start installation.
- o Choose the setup language.
- o Follow the instructions on the screen.
- Restart your computer.

Note: With regard to the installation command line, please refer to setup in in the installation folder for detailed instructions.

## 3.3 Extra Functionality

The build extends the standard Bluetooth functionality with the following features:

- Open APIs for 3rd party.
- "Send to" function. Right-click a selected file in explorer, to send the file to other Bluetooth devices via the "Send to" popup menu.
- "Send by Bluetooth" and "set as default" functions in Microsoft Outlook.

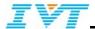

- "Create desktop shortcut "function. You can create shortcuts for devices and services on the desktop by right-clicking the device or service icon. The shortcut can also be created by dragging a device or a service icon and dropping to desktop.
- SPP, DUN and FAX auto connection function.
- Connects to an RFCOMM-based service with 128bits-GUID on a remote device.
- Optimized Role switch policy for various Bluetooth devices to maximize the possibility of success in creating connections.
- Dual Graphical User Interfaces for Bluetooth, Classical BlueSoleil GUI and Windows Explorer GUI.
- Supports UART Devices.

#### 3.4 Functional Restrictions

The following major functional restrictions apply to this release:

- To make BlueSoleil work normally, the max number of local SPP service is limited to 5.
- For PAN and Headset profile, BlueSoleil cannot act as client and server at the same time.
- Supported media player by default for AVRCP
  - (1) Windows Media Player version 6.4, 7, 8, 9, 10.
  - (2) WinAmp 2.7, 2.8, 3.0.
  - (3) Realone 6.0.x (Fully tested with 6.0.11.864)
  - (4) ITunes Version 6.0.2 and above.

Further extension to support other media players is possible by implementing BlueSoleil standard AVRCP interfaces. (If you are interested in doing this, please contact IVT.)

#### 3.5 Known Issues

| No |                                                                                                    |
|----|----------------------------------------------------------------------------------------------------|
| 1  | Files which are named in multi-byte character set cannot be transferred between different character sets OS, such as between an English Version Windows and a Chinese one, via Bluetooth File Transfer profile. Solution: Change the file name into English. |
| 2  | The speed of transferring files via PAN profile in Windows Vista is slow sometimes. If users cancel the file transfer procedure, the Windows Explorer restarts occasionally.                                                                                 |
| 3  | When connecting to some cellular phone, BlueSoleil could not set up connection successfully sometimes. For example, some model of Motorola V3 and L7. In this condition, you need to pair with the phone first, and then connect with it.                    |
| 4  | On windows XP system, Enter "Bluetooth Places" window. When you view device icon by titles type, if you double click some device icon or refresh continually, the windows Explorer restarts occasionally.                                                    |
| 5  | When a connection exist with a headset, unplug the dongle, Bluetooth status will be wrong occasionally.                                                                                                    |

## 3.6 History

The following significant changes have been made to BlueSoleil5.4.277.0 Release since it is BlueSoleil5.4.273.0Release:

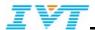

- Fixed bug: when using A2DP sink, can't hear the sound at the A2DP sink side on win7 OS and Vista 64bit OS.
- Fixed bug: Only support to receive 20 graphics files from BIP client.
- Fixed bug: When searching the Bluetooth service of unpaired Blueberry phone, BlueSoleil would be blocked.

The following significant changes have been made to BlueSoleil5.4.273.0 Release since it is BlueSoleil5.4.263.0Release:

- Support Windows7 OS.
- Fixed bug: NOD32 antivirus software would report virus when download install package using IE8.

The following significant changes have been made to BlueSoleil5.4.263.0 Release since it is BlueSoleil5.4.253.1Release:

- Fixed bug: BlueSoleil and some Bluetooth sound boxes start at the same time, the sound box cannot connect back to the BlueSoleil.
- Fixed bug: when connect back to BlueSoleil; the remote device name is garbled.
- Support PBAP.
- Fixed bug: If DUN configuration is empty, the contact of dun configuration will be written into "other".
- Fixed bug: configures library for DUN. If the number is in the library, will not configure default AT init command.

The following significant changes have been made to BlueSoleil5.4.253.1 Release since it is BlueSoleil5.4.253.0 Release:

Add shortcut (CTRL+ALT+S) to turn on or turn off Bluetooth.

The following significant changes have been made to BlueSoleil5.4.253.0 Release since it is BlueSoleil5.4.248.0 Release:

- Fixed bug: Transfers file by BIP profile from Toshiba to BlueSoleil, the size of file is changed.
- Fixed bug: Reconnect handsfree. When a call is dialed from local handsfree, there is a voice signal delay on the remote end.

The following significant changes have been made to BlueSoleil5.4.248.0 Release since it is BlueSoleil5.4.244.0 Release:

- Fixed bug: The popup message "BlueSoleil evaluation copy for another 15 days" can not be completely displayed.
- Fixed bug: when a call is dialed from local handsfree, there is a voice signal delay on the remote end.
- Support manually activating BlueSoleil when Bluetooth is not started.
- Fixed bug: HID and A2DP connections are visibly disturbed by Inquiring or Paging process.
- Fixed bug: As A2DP Sink, BlueSoleil could not connect back to Samsung mobile phone successfully.

The following significant changes have been made to BlueSoleil5.4.245.0 Release since it is BlueSoleil5.4.240.3 Release:

- Fixed bug: If we receive a file via Bluetooth (OPP, FTP), the file is not saved into current account's Bluetooth folder. The file is saved on Administrator's folder.
- Fixed bug: If enter and resume S3/S4, BT mouse doesn't work though BlueSoleil shows it is still connected.
- Fixed bug: 2MB limitation message appears intermittently though module has a license for BlueSoleil.
- Fixed bug: If we connect BT mouse and leave it alone for 5 minutes, the mouse doesn't work though BlueSoleil shows it is still connected.
- Support the chips of Broadcom Bluetooth Mini-card for Dell Wireless 370.

The following significant changes have been made to BlueSoleil5.4.240.3 Release since it is BlueSoleil5.4.240.0 Release:

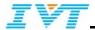

• Fixed bug: Stop Bluetooth driver from device management, Bluetooth cannot be stopped.

The following significant changes have been made to BlueSoleil5.4.240.0 Release since it is BlueSoleil5.4.237.0 Release:

- Fixed bug: Stop Bluetooth driver from device management, Bluetooth cannot be stopped.
- Support the chips of ASUS BT-253.
- Fixed bug: Add HID volume control function to support hid volume control.
- Fixed bug: Run Power management test program named Combus, the computer will be restarted.
- Update PAN driver, support to load Bluetooth PAN Network Adapter dynamic.
- Fixed bug: Add suspend control configuration, but suspend is disabled always.
- Fixed bug: Bluetooth is not started after resumed from S4.
- Fixed bug: Sometimes the BT icon on task-bar will become gray (disabled status) after resumed from S3 during the period of loop test.

The following significant changes have been made to BlueSoleil5.4.237.0 Release since it is BlueSoleil5.2.227.17 Release:

- Support the chips of Belkin and Apple.
- Fixed bug: Transfer files speed would be slow with PAN profile on Vista OS.
- Support SDK2.0.0 APIs.
- Support to configure the selective suspend mode.

The following significant changes have been made to BlueSoleil5.2.227.17 Release since it is BlueSoleil5.2.227.15 Release:

- Modify updates function.
- Fixed bug: BT BrowseServices to un-inquired device always fails on btfunc.dll.

The following significant changes have been made to BlueSoleil5.2.227.15 Release since it is BlueSoleil5.2.227.12 Release:

Add support get BlueSoleil version API BT\_GetAppVersion.

The following significant changes have been made to BlueSoleil5.2.227.12 Release since it is BlueSoleil5.2.227.11 Release:

• If not support to check for updates function, not display the menu item named "Checks for update" on Classic GUI and on Explorer window.

The following significant changes have been made to BlueSoleil5.2.227.11 Release since it is BlueSoleil5.2.227.9 Release:

- Fix bug: Run BlueSoleil with Wiimote Whiteboard, it will crash computer sometimes.
- Fix bug: When uninstall BlueSoleil program, the Im.ini file will be created.
- Fix bug: 128bit SPP service can't work on Btfunc.dll.
- Fix bug: Logitech software can't recognize Logitech Bluetooth HID.

The following significant changes have been made to BlueSoleil5.2.227.9 Release since it is BlueSoleil5.2.227.5 Release:

- Fix bug: After connected DUN or Fax, add one local serial port service will be failed.
- Fix bug: Connect with one Bluetooth headset, and then play music. Can not hear voice from the headset sometimes.
- Fix bug: Cannot disconnect with the HID connection with Symbol LS4278 scanner.

The following significant changes have been made to BlueSoleil5.2.227.5 Release since it is BlueSoleil5.2.227.1 Release:

• Support the chip of Conwise.

The following significant changes have been made to BlueSoleil5.2.227.1 Release since it is BlueSoleil5.2.227.0 Release:

Fix bug: Cannot receive last number redial event from BlueSoleil.

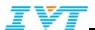

The following significant changes have been made to BlueSoleil5.2.227.0 Release since it is BlueSoleil5.2.223.0 Release:

- Fix bug: CPU can't enter into C3 Mode problem.
- Fix bug: BlueSoleilCS.exe crashes after resumed from S3/S4.
- Fix bug: In case of Bluetooth portable key board, the US Company named "Thinkout side" made Stowaway Bluetooth keyboard (Using Broadcom chip) is popular for PDA, Smartphone and UMPC user. The Bluesoleil search keyboard and try to connection, the pin code menu of V5.0 is not active so you can not enter pin code and can not do pairing.

The following significant changes have been made to BlueSoleil5.2.223.0 Release since it is BlueSoleil5.2.222.0 Release:

- Supported new socket devices.
- Fix bug: Tray icon cannot be displayed on the taskbar after unplug and plug the Bluetooth dongle several times.
- Fix bug: The problem that some of BT 2.1 devices cannot support security model 3 causes the failure of stack initialization.

The following significant changes have been made to BlueSoleil5.2.222.0 Release since it is BlueSoleil5.2.221.0 Release:

Fix bug: It cannot install the printer driver for HCRP in XP 64bit OS.

The following significant changes have been made to BlueSoleil5.2.221.0 Release since it is BlueSoleil5.2.220.0 Release:

- Fix bug: If there is no physical sound card driver, and HFP acts as audio gateway, BlueSoleil will crash sometimes
- Fix bug: After restarted OS, Bttray.exe hangs sometimes.

The following significant changes have been made to BlueSoleil5.2.220.0 Release since it is BlueSoleil5.2.219.0 Release:

- Don't change the file name of Microsoft Bluetooth driver from bth.inf to bth.ini after installed BlueSoleil.
- Fix bug: OPP file transfer based on Btfunc API: If a transfer failed, the OPP connection cannot be disconnected.

The following significant changes have been made to BlueSoleil5.2.219.0 Release since it is BlueSoleil5.2.1.217 Release:

- Modify BlueSoleil version Number from X.X.X.XXX to X.X.XXX.X.
- Implement the function of adding local SPP service automatically.
- Fix bug: When connecting A2DP service with one ISSC headset, the music cannot be played normally.
- Fix bug: The sound would be stopped when playing the audio file a few minutes after connected A2DP service with a Samsung headset.
- Fix bug: Remote BlueSoleil5.x service cannot be found with ISSC hardware based on version 2.1.
- Fix bug: If there was a connection between a remote client and BlueSoleil5.x based on Broadcom 2.0 Dongle, attempts to establish another connection from other remote clients cannot be successful.
- Add an option to configure weather it will pop up the dialer dialog or not.

The following significant changes have been made to BlueSoleil5.2.1.217 Release since it is BlueSoleil5.2.0.216 Release:

Add Japanese and Traditional Chinese resource.

The following significant changes have been made to BlueSoleil5.2.0.216 Release since it is BlueSoleil5.2.0.213 Release:

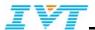

- Add auto reconnect function and a key in setup.ini to configure it.
- Get and set the local device class according to the value of stack.
- Fix bug: Audio card cannot be switched on vista.
- Fix bug: Disable a local service on BSUI windows, and then click the other icon. Once again the local service icon is clicked, the service function is unavailable.
- Fix bug: The connection cannot be disconnected when unplugging the HID on BSUI windows.
- Fix bug: If SPP service is started without first installation of the serial port of remote device, the program does not respond to the operation.

The following significant changes have been made to BlueSoleil5.2.0.213 Release since it is BlueSoleil5.2.0.210 Release:

Fixed bug: The dialog of about was not displayed completely in Japanese version.

The following significant changes have been made to BlueSoleil5.2.0.210 Release since it is BlueSoleil5.1.0.193 Release:

- The drivers can be plugged and unplugged dynamic.
- Fix bug: Select OPP card files, Bttray.exe crashes sometimes.
- Fix bug: Disconnect AVRCP connection; other connections would be disconnected.
- Fix bug: Can't transfer files those size more than 1M through BPP profile.
- Fix bug: Audio card can't be switched automatically on UMPC.
- Fix bug: Can't create shortcut to desktop on Windows 2000.
- Fix bug: It is unable to support USB selective suspend.
- Fix bug: CPU can't enter into C3 Model problem.

The following significant changes have been made to BlueSoleil5.1.0.193 Release since it is BlueSoleil5.1.7.186 Release:

- Fix bug: The menu of device desktop shortcut cannot be used.
- Fix bug: FTP transfer instability.

The following significant changes have been made to BlueSoleil5.1.7.186 Release since it is BlueSoleil5.1.3.186 Release:

 Add one option "IsAddShortCutToStartMenu" in the setup.ini to support the function that adds one Bluetooth places shortcut to the start menu.

The following significant changes have been made to BlueSoleil5.1.3.186 Release since it is BlueSoleil5.1.0.186 Release:

- Fix bug: The string of "notify" displays error in Japanese version.
- Fix bug: Cannot directly open the remote music file through Media Player11 via FTP on vista system.

The following significant changes have been made to BlueSoleil5.1.0.186 Release since it is BlueSoleil5.0.5.178Release:

- Support BIP profile, only support simply push.
- Fix bug: After OPP transferring, Device name displays gibberish in tip-info.
- Fix bug: Cannot connect Microsoft 8000 type Mouse.
- Fix bug: Network folder cannot transfer through OPP or FTP.
- Fix bug: BlueSoleil 5.0 Install problem on Windows2000 (SP4).

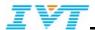

The following significant changes have been made to BlueSoleil5.0.5.178 Release since it is BlueSoleil5.0.2.178 Release:

- Support Network file transferring through OPP or FTP.
- Fix bug: Connect PAN successfully, but IP address can not be displayed correctly in BsUI windows.
- Fix bug: After uninstall BlueSoleil program, Microsoft Bluetooth driver can not be installed in windows vista 64bit.

The following significant changes have been made to BlueSoleil5.0.2.178 Release since it is BlueSoleil5.0.1.178 Release:

• Fix bug: Connect one headset and record by the MIC of the headset, but the voice maybe can not be recorded correctly.

The following significant changes have been made to BlueSoleil5.0.1.178 Release since it is BlueSoleil5.0 Build178 release:

- Fix bug: If unplugged the Bluetooth dongle when OS enter S3 mode, tray icon won't disappear after OS resumed from S3 mode.
- Fix bug: It cannot be waked up by the connected HID device that supported by build166 version.
- Fix bug: Restart OS and remove the dongle, when you restarted OS, plug into the BT dongle. The BT tray icon is gone and it could not start Bluetooth, but device manager can catch the BT dongle driver.
- Fix bug: when you turn off the Bluetooth, the BT dongle power close and it can not support HID device connect BlueSoleil when OS restarted and show the log on interface.

The following significant changes have been made to BlueSoleil5.0 Build178 Release since it is build174 release:

- Fix bug: If unplugged the Bluetooth dongle when OS enter S3 mode, tray icon won't disappear after OS resumed from S3 mode.
- Fix bug: It cannot be waked up by the connected HID device that supported by build166 version.
- Support A2DP Audio Sink
- Support evaluation and online purchase
- 5MB data transfer function.
- Support control of iTunes with AVRCP.
- Fix bug: The last page cannot be printed completely.
- Fix bug: A2DP or SCO connection prevents resume from S3/S4.
- Fix bug: AVRCP cannot control foobar2000, Media Player Classic 6.4.8.9.
- Fix bug: After unplug dongle, the icons of local services cannot be shown on BSUI.
- Fix bug: After print successfully, an error message pops up.
- Fix bug: PAN transferring speed reduced.

The following significant changes have been made to BlueSoleil5.0 Build170 Release since it is build159 release:

- Support Bluetooth core spec v.2.1+EDR
- Support 64 bit OS
- Install sound cards when firstly used, and hide sound cards after the system restarted.

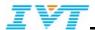

- Support Multi-languages. (English, Simplified Chinese, Traditional Chinese, German, Polish, Russian, Spanish, Japanese, Korean, Norwegian, Portuguese, Swedish, Italian, French, Danish, Dutch, Finnish)
- Set Bluetooth as undiscoverable when turn off Bluetooth.
- Add properties menu on the tray icon
- Fix bug: Connect BC4 5030 HID mouse failed with CSR2.1 dongle.
- Fix bug: Nintendo RVL-CNT-01 HID device cannot be shown on BSUI.
- Fix bug: Connect HID, the menu on explorer is different from which on BSUI.
- Fix bug: Connect HFP failed after re-plug dongle.
- Fix bug: Setting default headset failed.
- Fix bug: Microsoft 8000 mouse cannot work after wakeup.
- Fix bug: BlueSoleil may crash when connecting with Lanso A5+.
- Fix bug: HID service status is wrong after a mouse is unplugged.
- Fix bug: If FTP/OPP file transferring process is canceled, BlueSoleil may crash.
- Fix bug: A2DP cannot work together with FTP.
- Fix bug: Pair dialog cannot pop up.
- Fix bug: OPP transfer files failed with windows mobile if it's bigger than 100k.

The following significant changes have been made to BlueSoleil5.0 Build159 Release since it is build155 release:

- Fix bug: BlueSoleil seems connecting after disconnect A2DP with a headset.
- Fix bug: Cannot pair a device when searching devices.
- Fix bug: Some HID devices cannot work on Windows Vista.
- Fix bug: Sometimes Bluetooth icon on system tray disappears.
- Fix bug: AVRCP connection is not disconnected automatically after A2DP connection is dropped.

The following significant changes have been made to BlueSoleil5.0 Build155 Release since it is build143 release:

- Support Nokia PC Suite.
- Add HCRP profile.
- Fix bug: Prompt for a system restart after BlueSoleil is uninstalled.
- Fix bug: Cannot use DUN after Bluetooth is restarted.
- Fix bug: Bttray module crashes when uninstalling BlueSoleil.
- Fix bug: BlueSoleil crashes when disconnecting A2DP.
- Fix bug: Transferring files with OPP/FTP fails on 64bit system.
- Fix bug: Cannot connect with HID devices the first time.
- Fix bug: Turning on Bluetooth fails the first time on Vista.
- Fix bug: Explorer may crash when installing printer drivers.
- Fix bug: Cannot add a new printer when using HCRP.
- Fix bug: BlueSoleil has not been added to exception list of system firewall.
- Fix bug: Hands free profile, cannot record on vista.
- Fix bug: Cannot stop searching devices in the explorer.
- Fix bug: Local device name cannot be changed.
- Fix bug: Cannot Install the DUN modem sometimes.
- Fix bug: Connect A2DP or HFP, BlueSoleil may crash sometimes.
- Fix bug: After switching user, there are two Bluetooth icons in the tray view.
- Fix bug: Add a new HCRP port, Explorer will crash.
- Fix bug: When close the menu, outlook will be crashed.
- Fix bug: Explorer often crashes when deleting one or more remote devices icon.
- Fix bug: Sometimes, there are two local device icons.
- Fix bug: FTP Interoperability problem with SGH-D808.

#### 3.7 Installation

Before installation:

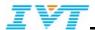

- 5. Uninstall the earlier version of BlueSoleil you installed on your computer: Click Start -> Control Panel to open Control Panel, and then choose Uninstall a program. Select BlueSoleil in the program list and uninstall it.
- 6. Bluetooth adapter can be remained plugged or unplugged when installation.
- 7. Users must log on as administrators to install BlueSoleil.
- 8. BlueSoleil can only be removed from Control Panel.

#### Installation steps:

- o Double-click setup.exe to start installation.
- o Choose the setup language.
- o Follow the instructions on the screen.
- o Restart your computer.

Note: With regard to the installation command line, please refer to setup.ini in the installation folder for detailed instructions.

## 4 References

- [1]. Specification of the Bluetooth System, Core, V2.0+EDR, November 4th, 2004.
- [2]. Specification of the Bluetooth System, Profiles, date up to January 30th, 2007.

Bluetooth™ and the Bluetooth logos are trademarks owned by Bluetooth SIG Inc, USA and licensed to IVT.

**BlueSoleil**™ is a trademark of IVT Corporation.